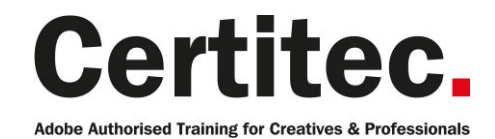

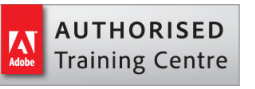

- C 0845 527 0768
- **Q** enquiries@certitec.com
- www.certitec.com

# Animate Intermediate + Adobe Certified - 3 days Medium course

For those that have attended the introduction course, this is a great next step for you. Learn the more advanced features like masking, tweening and video before looking to become Adobe Certified. Using the skills learned in the Introduction class (or from experience), students will create complex documents and work with a variety of panels and tools to further understand the capabilities of this high-end animation application. On the last day, you will take the Adobe Certified Associate (ACA) entry level certification exam.

#### Our pledge

This course is guaranteed to be delivered by an Adobe Certified Instructor from Certitec - our pledge of excellence.

#### **Overview**

Imagine how understanding how to use Animate's advanced features will revolutionise the way you work. This class provides the Animate user the ability to hone their skills and move their knowledge of Adobe Animate to an advanced level and become Adobe Certified.

#### Who is this course for?

This class provides the Animate user the ability to hone their skills and move their knowledge of Adobe Animate to an advanced level, in order to further understand the capabilities of this high-end animations application.

#### View real-life delegate feedback on Adobe certification

See feedback from people who have become Adobe certified.

#### Become Adobe Certified with Certitec

#### Download the Certitec ACA Accelerator app to help pass your exam!

This course comes with our ACA Accelerator app which provides all the information you require to increase your chances of passing the ACA exam. It comes with exam tips-and-tricks, expert advice on how to take the exam and simulator questions with live feedback - all inside the one app which becomes available for download 5-days prior to your course.

#### What you will learn

- Advanced tweening
- Masking and working with scenes
- Working with Actionscript
- Understanding inverse kinematics
- Integrating sound and video
- Advanced exporting to modern file formats

These skills will then be built upon to explore microsite design and best practice and architecture.

Validate your new accreditation with digital badges and boost job prospects Acclaim partners with the organisations that issue recognition, the people who earn it, and the employers who hire them. This means that when you become Adobe Certified - Acclaim can promote your new accreditation to social media channels such as Facebook, Twitter, LinkedIn so people and job prospects can Level: Medium Duration: 3 days Cost: £649 +VAT

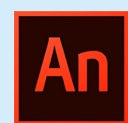

Claim: £80 FlexiCredit Exam included: Yes

Mac and Windows  $\bullet$ Maximum delegates: 8

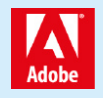

This course is Adobe Authorised and delivered by an Adobe Certified Instructor

## Payment

Payment can be made by cheque, BACS or all major credit/debit cards

## London Covent Garden

21-23 August 2019 13-15 November 2019

## Related Courses

Animate Intermediate Photoshop Introduction Dreamweaver Introduction see your qualification is from a verified source.

## Course outline

### Animate tweening

- Tweening and the Timeline
- Guiding the Objects
- Creating Paths
- Editing Paths
- Subselection Tool
- Importing Photoshop Artwork
- Importing Illustrator Artwork

### Masking

- Using Masks in Animate
- Creating Mask Layers
- Animating Masked Content
- Masking Content with AS 3.0
- Removing Masking

### Creating banner ads

- Tips on creating HTML5 banner ads
- Banner ad sizes
- Creating expandable banners
- Creating banner ads with transparency

## Actionscript interactivity

- Scripting Code
- Using Actions Panel
- Adding Actions
- Removing Actions
- Adding Code to Frames
- Adding Code to Objects
- Controlling Symbols with Actions
- Creating ActionScript Functions
- Working with Dynamic Text Fields

## Working with effects and filters

- Color and Brightness Effects
- Tint and Alpha Effects
- Advanced Effects
- Animated Filters
- Applying and Removing Filters
- Copying Filters
- Creating Filter Presets

## Working with inverse kinematics

- Inverse Kinematics
- Creating Bone Structures
- Inverse Kinematics with Movie Clips
- Inverse Kinematics with Shapes
- Animating Inverse Kinematics Structures

## Working with audio

• Importing Sounds

- Stream Sounds
- Event Sounds
- Supported Sound File Formats
- Editing Sounds in Animate
- Sounds Library

### Working with video

- Importing Video
- Supported Video File Formats
- Streaming or Downloading Video
- Embedding Video
- Using FLV and F4V Videos
- Using MP4 Videos
- Import Video Wizard
- Controlling Video Playback

## Digital magazines (DPS)

- Design considerations for animated content for digital magazines
- Planning animated magazine cover design
- Creating an animated magazine cover
- Exporting animated magazine cover from Animate
- Importing animated magazine cover into InDesign

### Working with preloaders

- How Preloaders work
- Design considerations when creating preloaders
- Creating HTML5 Preloaders
- Creating Flash Preloaders
- Integrating Preloaders into your design

### Working with camera in Animate (new in Animate CC 2017)

- Integrated Virtual Camera
- Panning the subject of the frame
- Zooming on the object
- Rotating the camera
- Applying colour effects

## HTML5 Canvas reusable components (new in Animate CC 2017)

- How Components work
- New HTML5 Canvas Components vs Flash **Components**
- Integrating components into your designs

#### Advanced exporting and converting

- Converting Documents to Other Formats
- Document Converter
- Converting Animations to HTML5
- Exporting Raster Images as Sprite Sheets

## Course outline (continued)

- Creating Android, iOS and AIR Apps
- Packaging Apps for Android, iOS and AIR

### What will you learn?

The morning of the course covers areas such as project building, accessibility in your content creation and usability.

### What is the format of the day?

You will take your Adobe certified exam in the afternoon.

### What else do I need to know?

Should you fail the exam, Certitec provides one free re-take on the day. Further exam testing is available at our London Covent Garden and Cardiff venues at £99 per exam.

## Further information

#### Our guarantee of training satisfaction

No questions, no quibbles, no problem! Should you ever need to take your course again, just let us know.

#### **Requirements**

- Basic knowledge of Windows or Macintosh.
- Understand how to launch an application and save files.
- For web courses you will need to have knowledge of web browsers.

#### Lunch

We provide flexible lunch vouchers which can be redeemed at outlets nearby such as

- Bella Italia
- Boots
- Burger King
- Co-operative
- Eat
- Greggs
- McDonalds
- Pizza Express
- Pret A Manger
- **Starbucks**
- Sainsbury's
- Tesco

to name but a few.

#### Support

We supply 6-months rock-solid support via email on the subject matter covered during the course.

#### General information

- Courses start at 10am and finish at 5pm.
- Please arrive 30 minutes prior to the startof the course on the first day.
- We operate a casual dress code.
- We supply all computers, software and courseware, pads, pens, lunch and refreshments.
	- **Certitec.**

**Adobe Authorised Training for Creatives & Professionals** 

Contact Certitec 0845 527 0768 enquiries@certitec.com www.certitec.com

- We have both macOS and Windows computers in our training rooms.
- Bring along a USB/Flash drive so you can take away your course files.
- Following your course, we will email you an Adobe Authorised Course Completion Certificate.
- Each course comes with an 500-page Adobe Classroom training book.
- Access to a secure section of our site that offers useful tips and tricks.

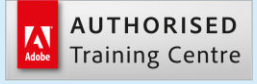

Certitec London 90 Long Acre, Covent Garden, London WC2E 9RZ

Certitec Cardiff 15th Floor, Brunel House, 2 Fitzalan Road Cardiff CF24 0EB

Certitec Bristol Broad Quay House, Prince Street, Bristol BS1 4DJ